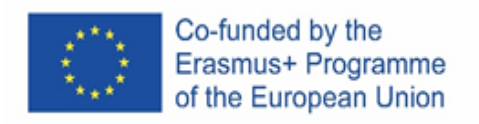

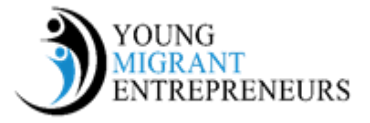

## **Sessie 3 Hoofdstuk 6: Rond bedrijfsplanning**

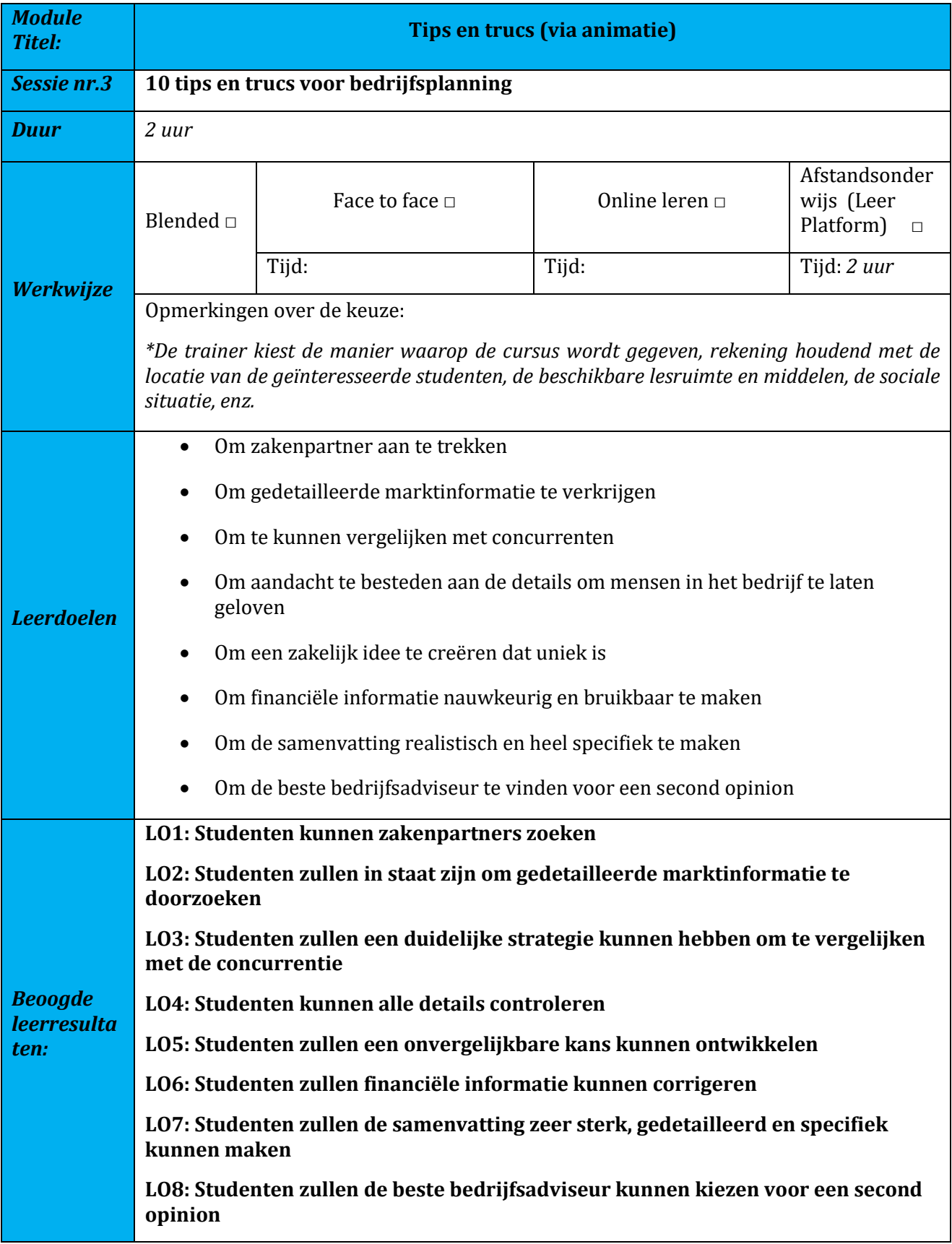

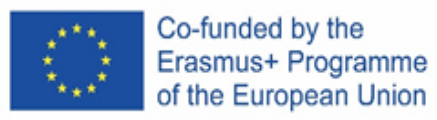

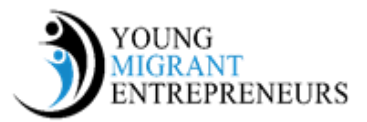

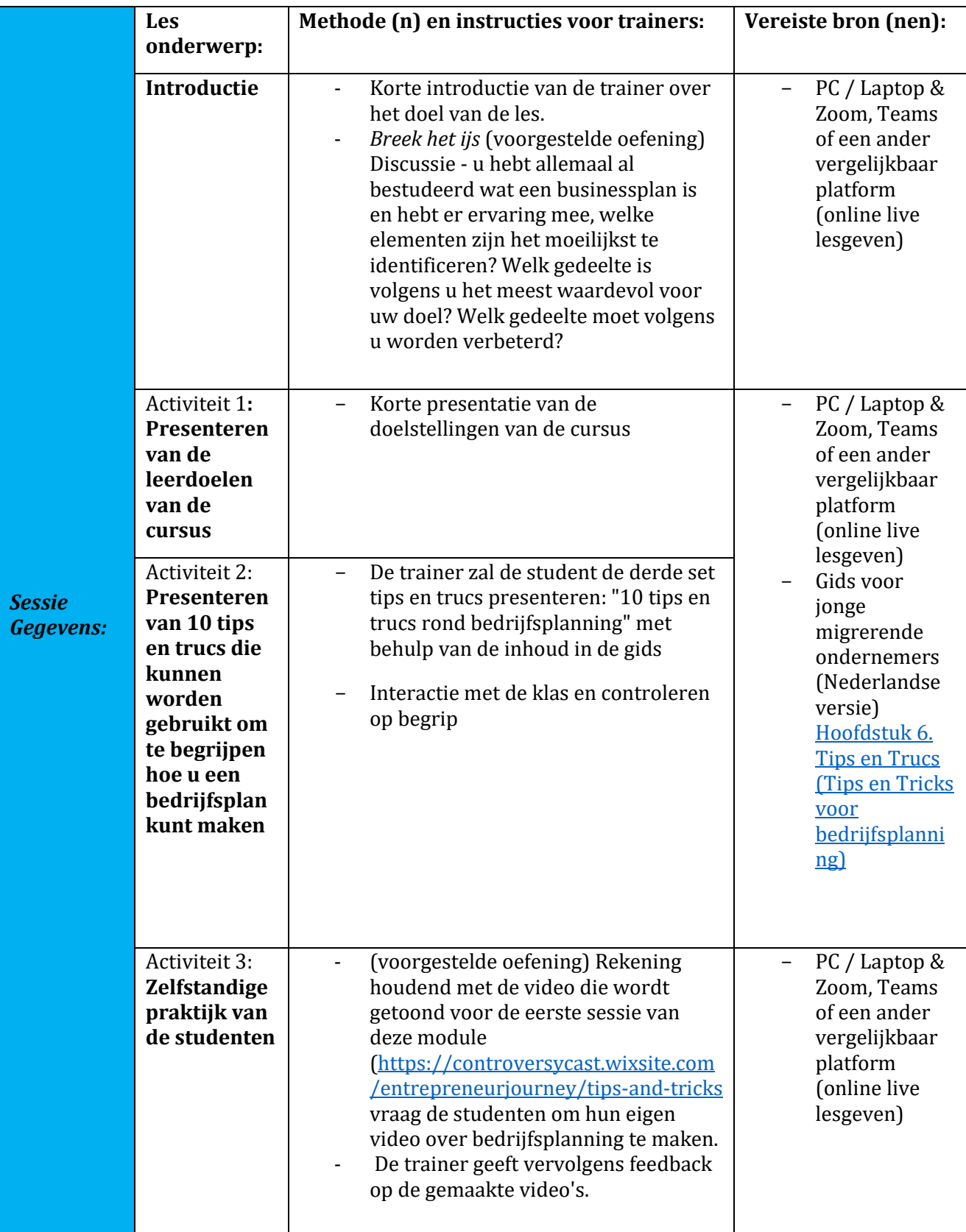

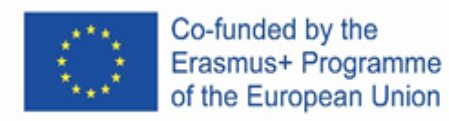

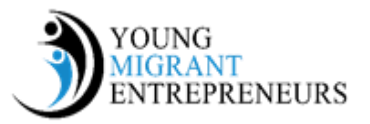

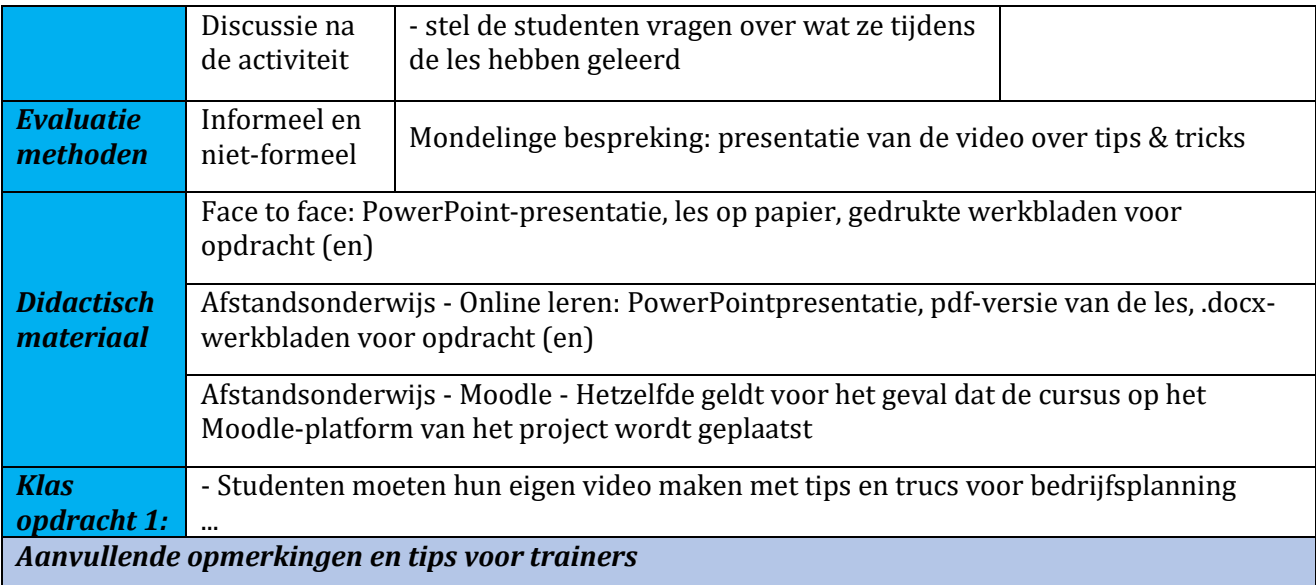

Voor de Klasopdracht moet de trainer de studenten begeleiden en hen de basis geven voor het maken van de video. We raden de trainer aan om een smartphone-app zoals InShot of WeVideo te kiezen en deze te bekijken om de studenten vervolgens naar hun gebruik te begeleiden.